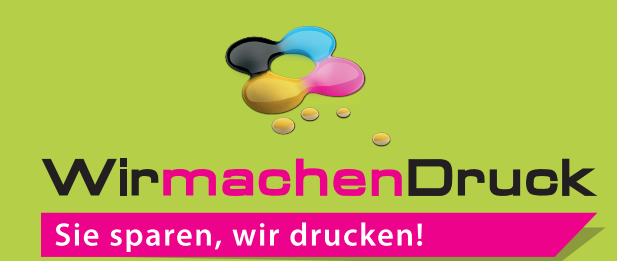

## Datenblatt

## Stülpdeckelschachtel A4, 31 x 22 x 4 cm 5/0-farbig (CMYK + Pantone/HKS)

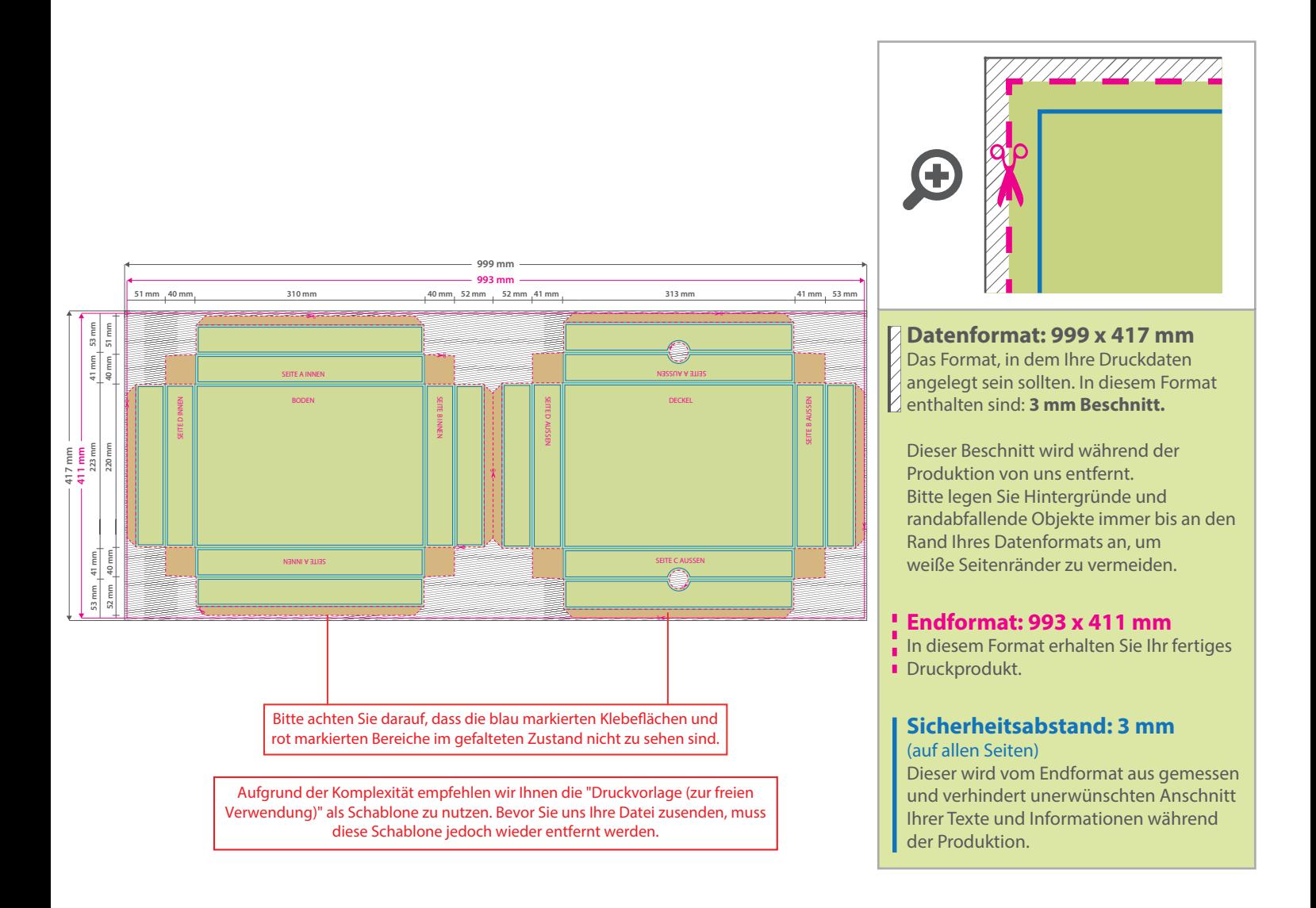

## 5 Tipps zur fehlerfreien Gestaltung Ihrer Druckdaten

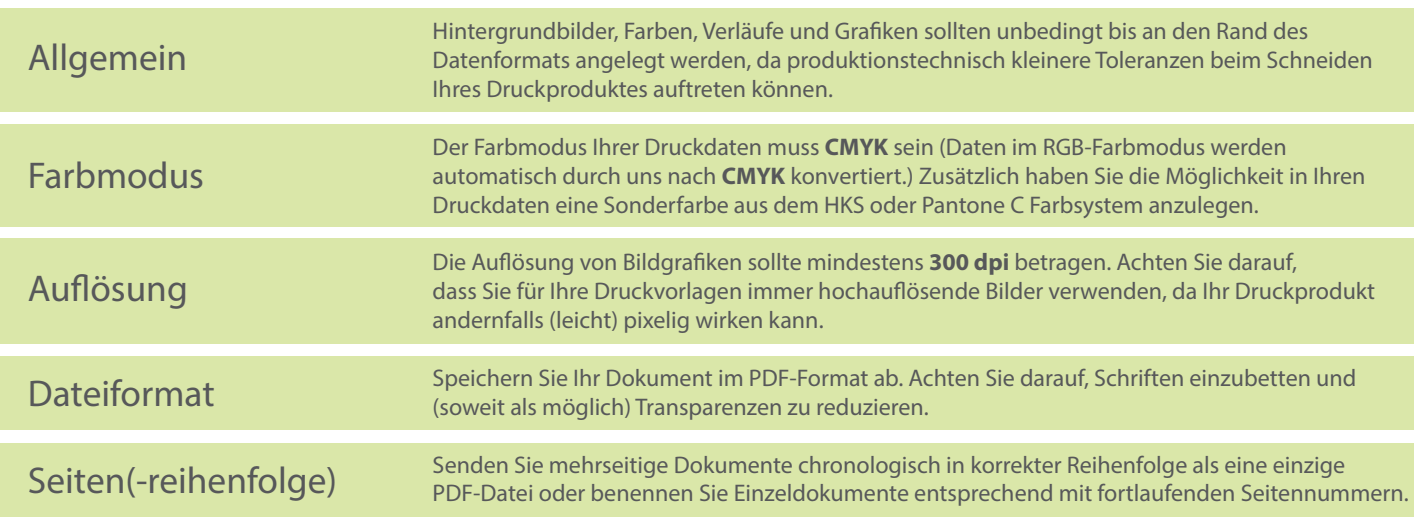